## **APPENDIX I**

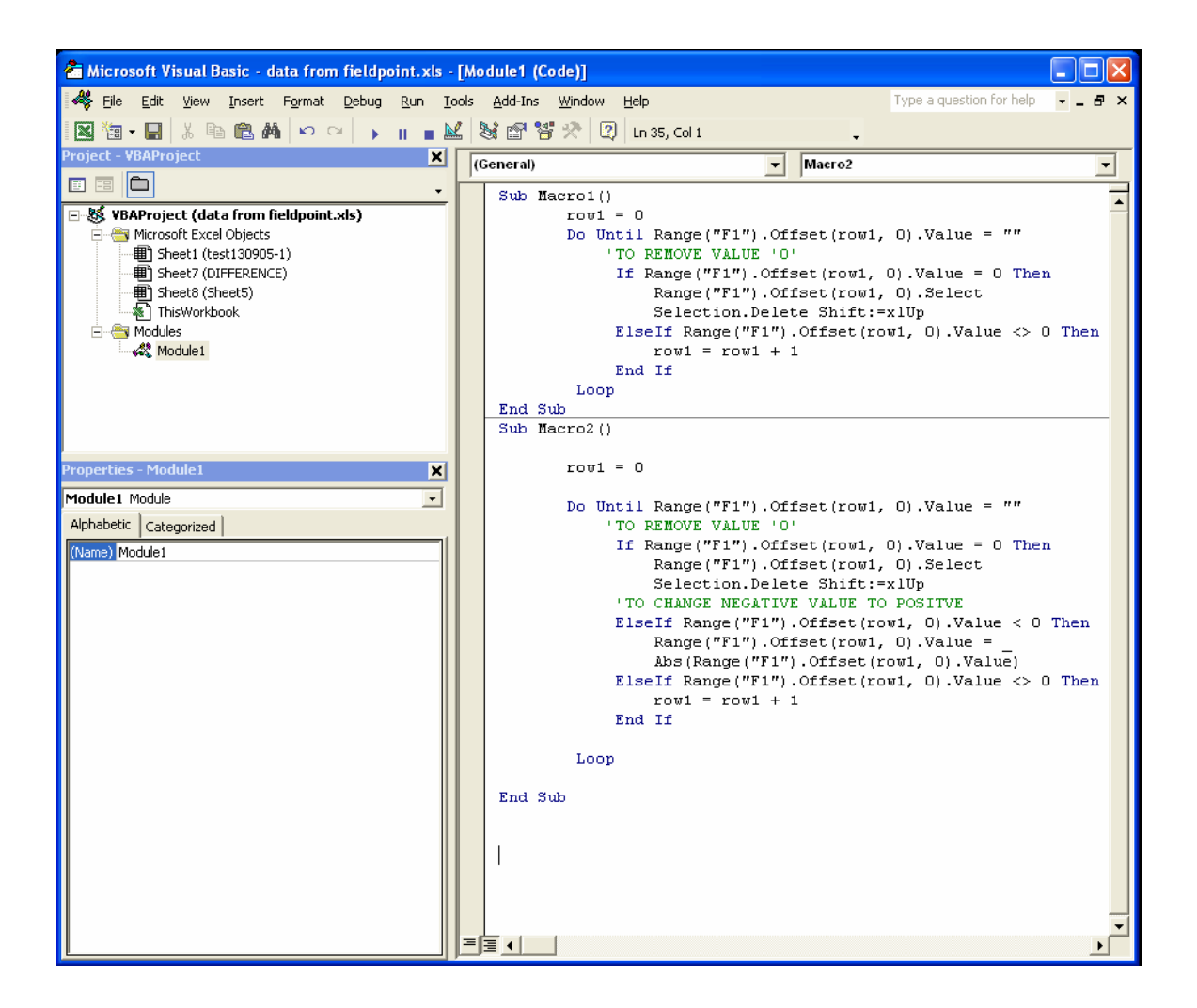

Figure A: Visual Basic program to remove outlier in sample data

## **APPENDIX II**

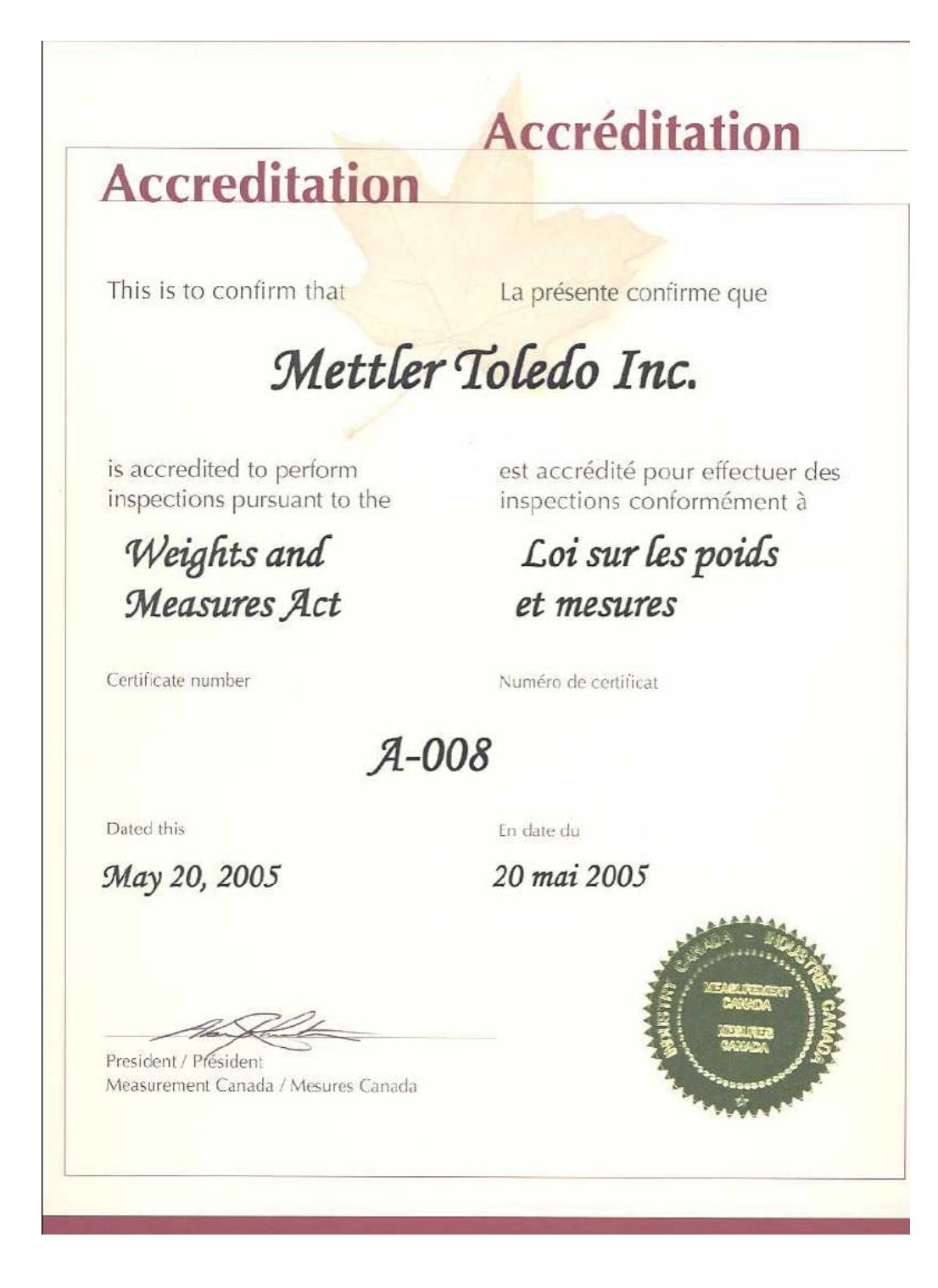

Figure B: Certificate of accreditation for load cell